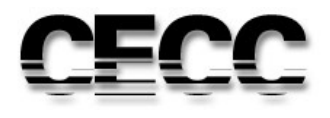

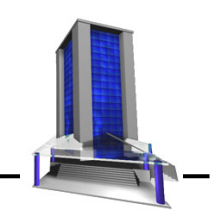

# **"METODOLOGIA PARA ELABORAÇÃO DE ESTUDOS DE VIABILIDADE ECONÔMICA PARA EMPREENDIMENTOS NA CONSTRUÇÃO CIVIL"**

Autor: David Christian Melo Brito Orientador: Prof. Roberto Rafael Guidugli Filho

> Belo Horizonte Novembro 2014

David Christian Melo Brito

# **"METODOLOGIA PARA ELABORAÇÃO DE ESTUDOS DE VIABILIDADE ECONÔMICA PARA EMPREENDIMENTOS NA CONSTRUÇÃO CIVIL"**

Monografia apresentada ao Curso de Especialização em Construção Civil da Escola de Engenharia da Universidade Federal de Minas Gerais. Ênfase: Gestão e Tecnologia das Construções

Orientador: Prof. Roberto Rafael Guidugli Filho

Belo Horizonte Escola de Engenharia da UFMG 2014

#### **AGRADECIMENTOS**

Primeiramente agradeço a Deus, que me guia em todos os meus passos, e ilumina a minha vida, inclusive acadêmica e profissional.

Ao meu Professor orientador Roberto Rafael Guidugli Filho, por me auxiliar na elaboração deste presente trabalho, através das suas sugestões e conhecimentos técnico-científicos.

Aos demais professores que lecionaram durante o Curso de Pós-graduação lato senso com ênfase em Gestão e tecnologia das construções da UFMG, favorecendo o nosso crescimento pessoal e profissional na área da engenharia.

Aos companheiros de curso e de profissão, que de alguma maneira colaboraram para conclusão de mais esta etapa na busca pelo saber, em especial aos colaboradores da Construtora Caparaó, empresa que me proporcionou um contato maior com a Engenharia de Custos.

Também aos meus familiares e amigos, que sempre me incentivam a ir ao encontro dos meus objetivos, através de um gesto ou uma palavra de ânimo.

#### **RESUMO**

O presente trabalho consiste em um estudo sobre os métodos de avaliação da viabilidade econômica de empreendimentos imobiliários por incorporadores, e a grande importância da utilização desta metodologia preliminar quando é tomada a decisão de incorporar qualquer empreendimento. Serão apresentados os componentes fundamentais utilizados na realização destes estudos, os principais indicadores de desempenho, além de um estudo de caso real exemplificando todo este processo. A análise contempla desde questões sobre a seleção do terreno, legislação urbanística, tipologia do empreendimento, cronograma físico financeiro, fluxo de caixa, orçamento global e alocação de recursos, estudo de massa e implantação, etc., até a concretização da escolha entre investir ou não em determinado projeto. Temos, por fim, a conclusão obtida através deste estudo de caso, abrangendo todos os conceitos e aspectos discutidos ao longo da estrutura do trabalho.

**Palavras-chave:** Viabilidade econômica. Empreendimentos imobiliários. Engenharia de Custos. Construção Civil. Controle de Obras.

#### **ABSTRACT**

The present work consists in a study on the evaluation methods of the economic viability of real state enterprises for incorporators, and the utilization great importance of this preliminary methodology when it is taken the decision of incorporating any enterprise. They will be presented the fundamental components used in the accomplishment of these studies, the performance main indicators, besides a study of real case exemplifying all this prosecute. The analysis have contemplated since matters on the terrain selection, urbanistic legislation, enterprise typology, financial physical chronogram, cash flow, global budget and resources allocation, mass and implantation study, etc., until the choice materialization between invest or not in determined project. We have, finally, the conclusion obtained through of this study of case, embracing all the concepts and aspects argued along work structure.

**Words-key:** Economic viability. Real state enterprises. Costs engineering. Civil construction. Works control.

## **SUMÁRIO**

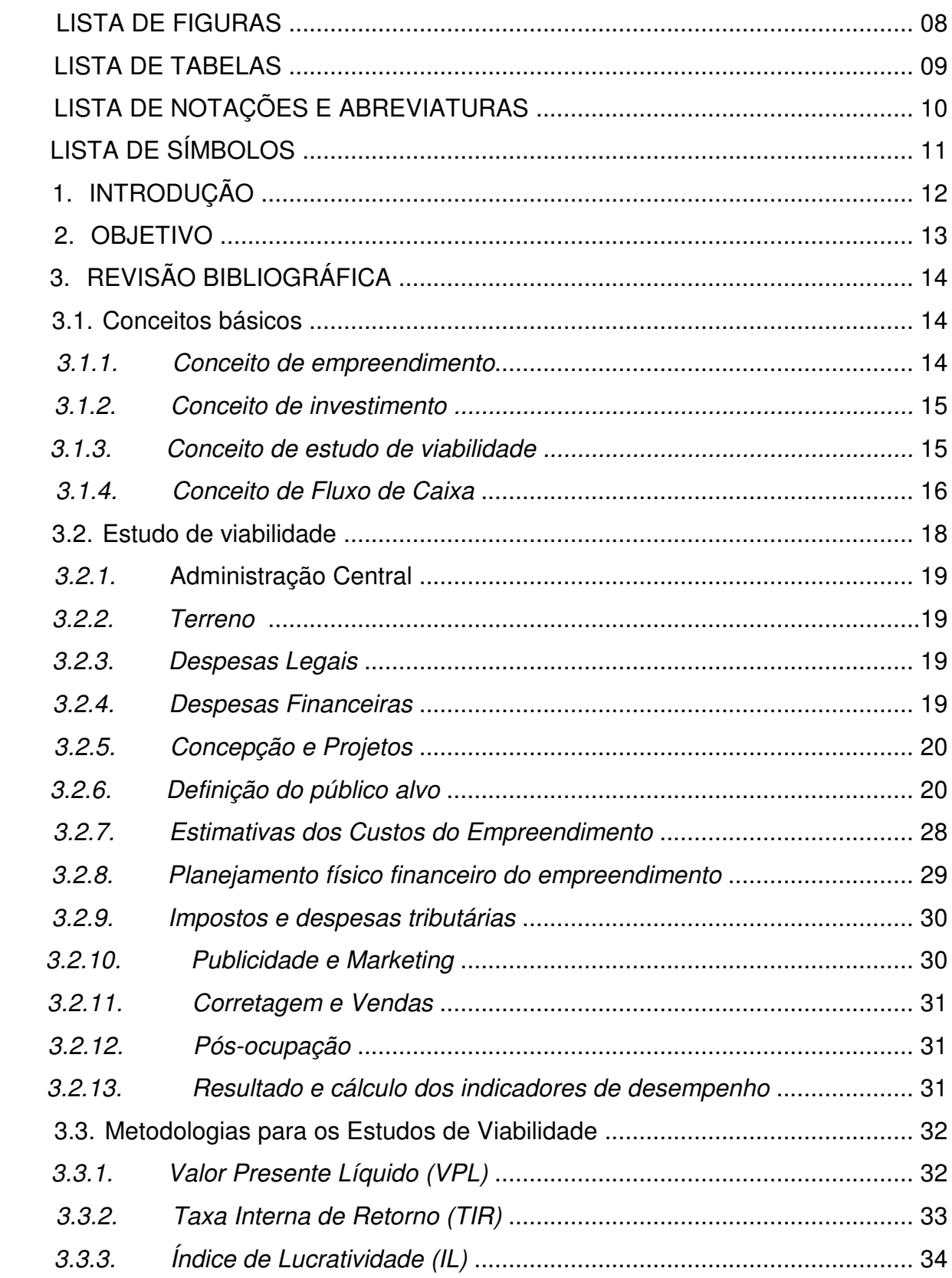

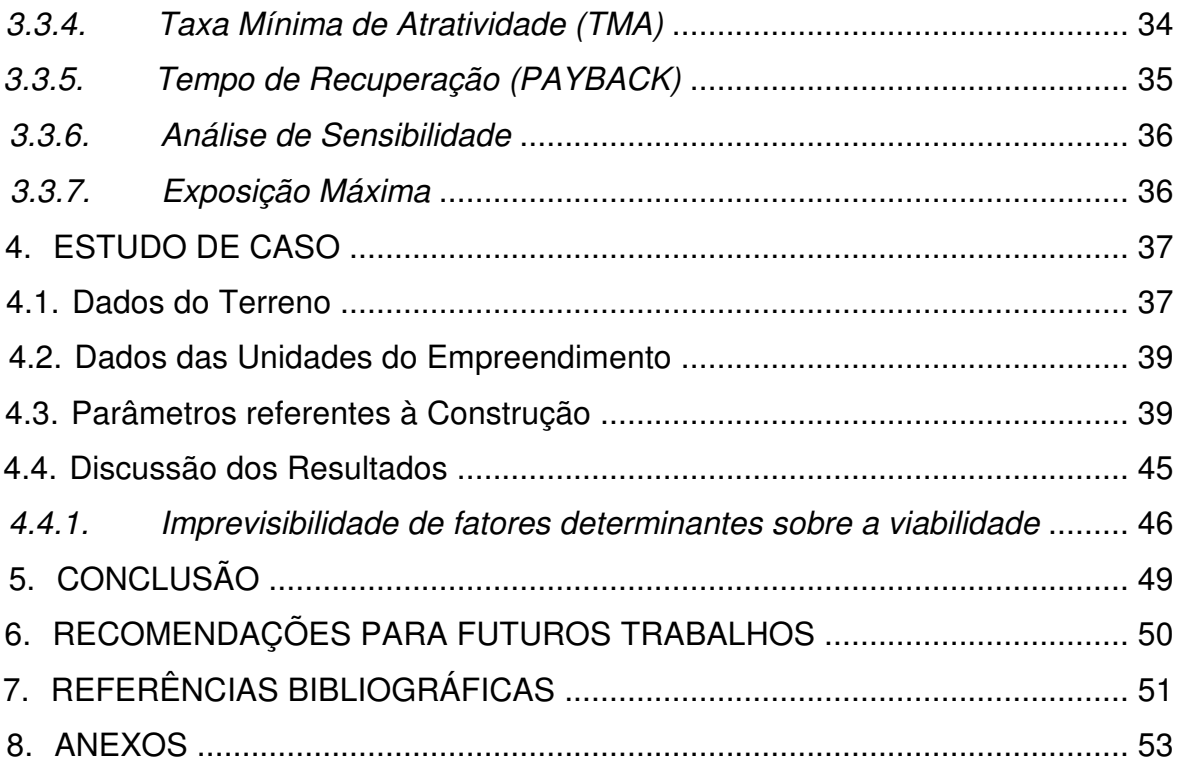

## **LISTA DE FIGURAS**

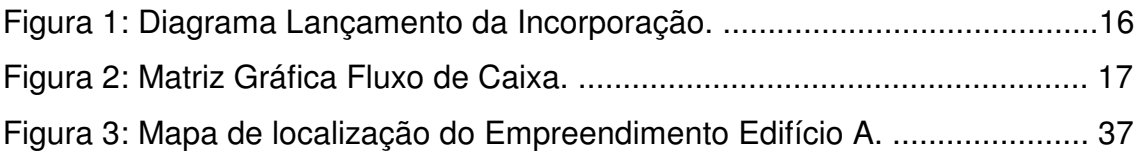

## **LISTA DE TABELAS**

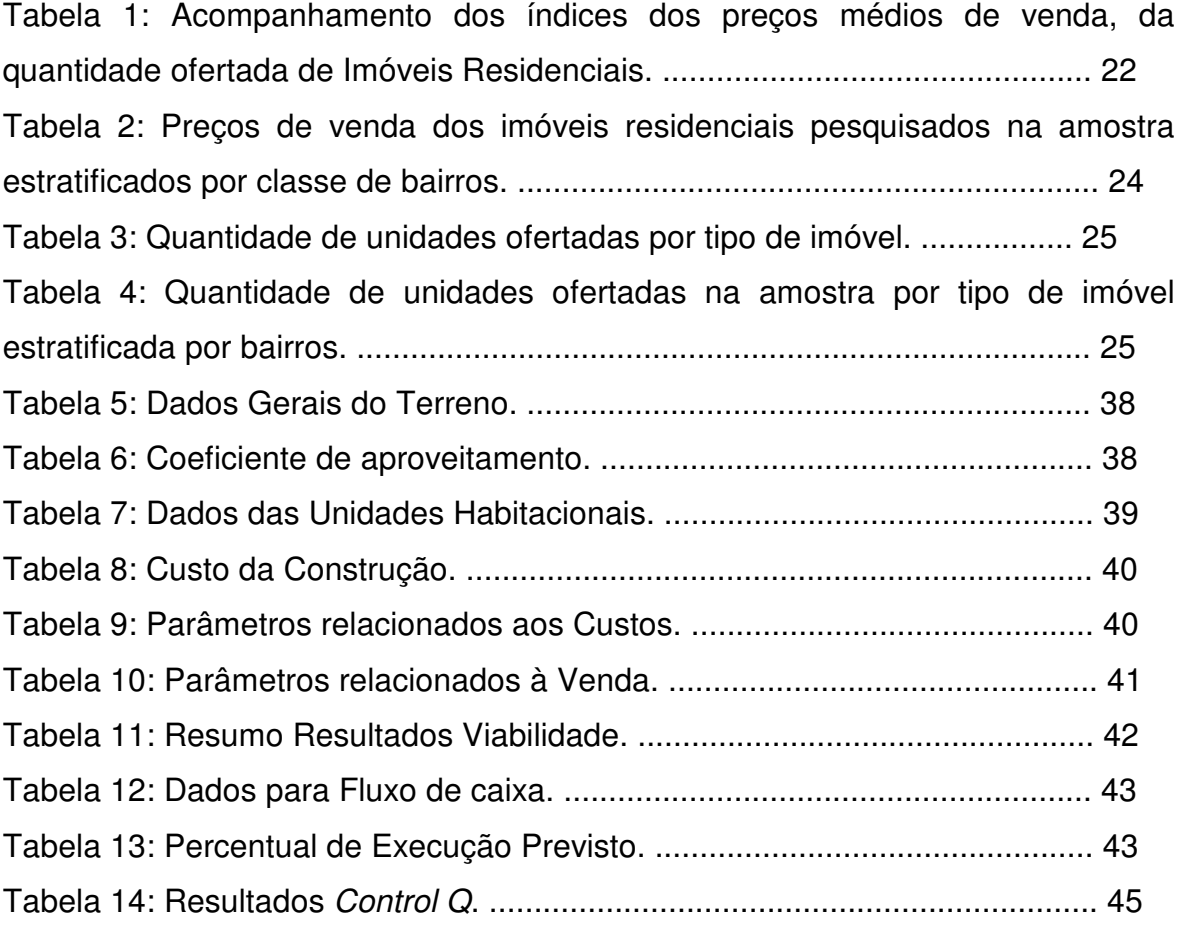

## **LISTA DE NOTAÇÕES E ABREVIATURAS**

CDC: Código de Defesa do Consumidor COFINS: Contribuição para Financiamento da Seguridade Social CUB: Custo Unitário Básico IL: Índice de Lucratividade INCC: índice Nacional da Construção Civil IPCA: índice Nacional de Preços ao Consumidor Amplo IPTU: Imposto sobre Propriedade Predial e Territorial IR: Imposto de Renda NBR: Norma Brasileira PAYBACK: Tempo de Recuperação de Capital PIS: Programa de Integração Social TIR: Taxa Interna de Retorno TMA: Taxa Mínima de Atratividade VPL: Valor Presente Líquido UTDC: Unidades de Transferência do Direito de Construir ZA: Zona Adensada ZAP: Zona de Adensamento Preferencial ZAR: Zona de Adensamento Restrito ZC: Zona de Central ZCBA: Zona Central do Barreiro ZCBH: Zona Central de Belo Horizonte ZCVN: Zona Central de Venda Nova ZE: Zona de Grandes Equipamentos ZEIS: Zona de Especial Interesse Social ZHIP: Zona Hipercentral ZP: Zona de Proteção

## **LISTA DE SÍMBOLOS**

- m² Metro quadrado
- % Percentual
- R\$ Reais
- Σ Somatório

## **1. INTRODUÇÃO**

Para se alcançar o sucesso na execução de um empreendimento, a empresa construtora ou incorporadora deve estar atenta a diversos fatores, como possuir domínio sobre as técnicas utilizadas na construção, ter ciência sobre a qualidade e características dos materiais empregados, conhecer as limitações técnicas e econômicas da empresa, dentre outros, para que, unidos a uma boa administração, desenvolver um produto final de boa qualidade.

Além disso, o empreendedor deve avaliar e balancear os retornos surgidos ao tomar a iniciativa de aplicar determinados valores em um produto que passará pelos processos de concepção, venda e entrega, para assim estar convicto que valerá a pena o esforço em dispor de tempo e dinheiro sobre este empreendimento.

É neste contexto que se percebe a importância da realização de um estudo de viabilidade, que através de parâmetros e resultados de cálculos realizados com informações sobre o empreendimento que servirão de base para a orientação ao empreendedor nas tomadas de decisão em seguir ou não com o projeto planejado.

Sendo assim, neste presente trabalho será exposta uma revisão bibliográfica com informações de diversos autores sobre este assunto, além de um estudo de caso ilustrando os fundamentos de uma análise de viabilidade econômica para empreendimentos na construção civil.

#### **2. OBJETIVO**

Esta monografia objetiva apresentar didaticamente como são feitas as análises de viabilidade econômico-financeira das incorporações e discutir sobre os resultados obtidos previamente à decisão de implantar determinado empreendimento. Pretende demonstrar também a grande importância desta análise, enfatizando as ferramentas essenciais para nortear um investidor na concepção de um projeto.

Para tanto, o trabalho pretende demonstrar de maneira simples os componentes básicos dos estudos de viabilidade, os parâmetros e cálculos realizados por profissionais da área, através de um estudo de caso real baseado na extensa bibliografia existe sobre este assunto.

Sendo assim, o trabalho tem como meta elevar o entendimento sobre o processo de produção imobiliária e a complexidade que envolve a avaliação da viabilidade econômica, que não devem ser vistos apenas tomando como base parâmetros sem valor técnico ou confiando na sensibilidade do empreendedor, esclarecer que essa atitude pode acarretar em resultados incoerentes com a realidade mercadológica, já que, muitas vezes a ausência de um método racional eleva os riscos e dificultam a concretização do sucesso dos empreendimentos.

## **3. REVISÃO BIBLIOGRÁFICA**

A existência de diversas fontes bibliográficas dedicadas aos métodos de estudo de viabilidade disponíveis tais como artigos, monografias, normas técnicas, pesquisas, entrevistas e periódicos, demonstra a grande importância em projetar um empreendimento conhecendo as principais variáveis que podem interferir no lucro final de um empreendimento, e o comportamento delas no contexto econômico pré e pós-investimento.

A revisão bibliográfica deste trabalho pretende então favorecer a aquisição de conhecimentos sobre o assunto em questão, de maneira a facilitar a compreensão do estudo de caso que será exposto em uma seção específica.

## **3.1. Conceitos básicos**

#### 3.1.1. Conceito de empreendimento

Conforme LIMMER (1997), um empreendimento pode ser entendido como um projeto com metas estabelecidas a ser materializado segundo um planejamento englobando condições de prazo, custo, qualidade e risco. Em outras palavras, é o "conjunto de bens capaz de produzir receitas por meio de comercialização ou exploração econômica" (NBR 14653-1, 2001).Ainda conforme a NBR 14653-4, (2003), os empreendimentos podem ser classificados conforme a base em:

- Imobiliários:
- Base imobiliária;
- Base industrial;
- Base rural;
- Base comercial e serviços;
- Base mineral;
- Base em concessões de serviços públicos.

Porém, no presente trabalho focaremos nos empreendimentos imobiliários, que podem ser definidos como construções, desmembramentos, loteamentos e condomínios destinados ao uso residencial, comercial ou industrial que, por suas características, necessitam de análise técnica e econômica ou de elaboração de projetos específicos.

#### 3.1.2. Conceito de investimento

Segundo ABREU, NETO, HEINECK (2008), se convenciona nomear investimento o comprometimento de recursos de determinado investidor, através de diferentes formas, objetivando um retorno positivo na forma de lucro financeiro. Na NBR 14653-4 (2002) define-se investimento como gastos referentes à aquisição de direitos, implantação, ampliação, melhorias, reposição ou substituição de bens e necessidade de capital de giro no empreendimento.

Pode-se afirmar ainda que "os investimentos na área imobiliária brasileira são um dos melhores e mais seguros do país, sendo que os valores dos imóveis acompanham ou superam as correções monetárias provenientes da inflação" (GOLDMAN, 2004). Entretanto, considerando as inconstâncias atuais do mercado imobiliário, deve-se sempre confirmar o balanceamento entre o investimento e o lucro.

#### 3.1.3. Conceito de estudo de viabilidade

Surge então a necessidade da realização do estudo de viabilidade, conceituado como o conjunto de análises sobre determinado empreendimento buscando verificar se o investimento retornará um lucro considerado interessante para o investidor.

GEHBAUER (2002) define o estudo de viabilidade como a comparação entre a estimativa de custo do mesmo e os rendimentos que se esperam lucrar por meio da sua comercialização, abrangendo todo planejamento técnico básico necessário, desde a ideia inicial, até a elaboração do anteprojeto.

Complementando a ideia, para empresas de incorporação / construção, "o estudo de viabilidade do empreendimento é o momento em que fatores como localização, capital e concepção do produto são combinados, de tal forma que se obtenha uma incorporação bem sucedida". (LEAL, 2007)

NETO, JUNIOR, AMORIM (2003) diz que o estudo de viabilidade consiste na coleta de informações e na aplicação de técnicas de engenharia de custos, levando em consideração os prazos, as taxas de desconto, e os valores previstos em um fluxo de caixa.

Agrupando todos os conceitos acima, entende-se que a decisão de um empreendedor sobre investir ou não em determinado projeto, depende da existência de um financiamento para a produção, assim como potenciais compradores, também da expectativa sobre geração de lucro. Esta conclusão pode ser apresentada conforme o diagrama da figura 1, a seguir:

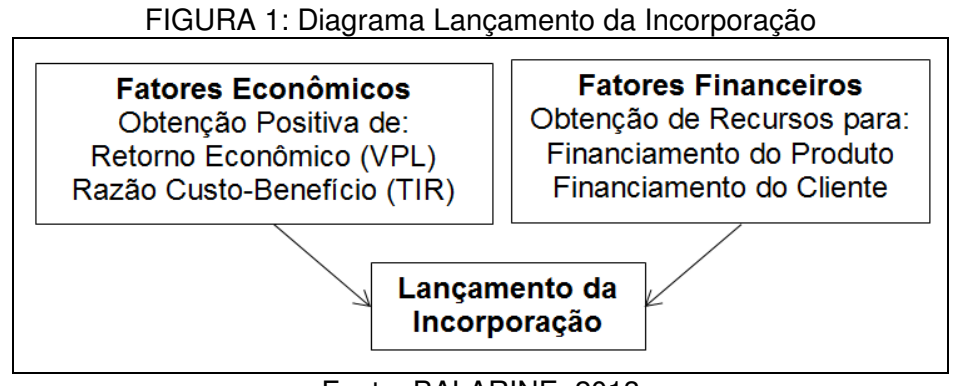

Fonte: BALARINE, 2013

## 3.1.4. Conceito de Fluxo de Caixa

Segundo a NBR 14653-4 (2002), fluxo de caixa é a série de receitas, custos e despesas de um empreendimento ao longo de determinado período.

Complementando esta definição, um "fluxo de caixa é a apreciação das contribuições monetárias, positivas e negativas, ao longo do tempo. São construídos para dar apoio a decisões empresariais, estudar aplicações de resíduos de caixa de permanência temporária e servir de base para a obtenção dos indicadores necessários para a análise financeira". (NETO, JUNIOR E AMORIM, 2003).

Geralmente, os fluxos de caixa são representados através de uma matriz analítica (planilhas) ou gráfica, onde se traça uma linha horizontal representando o tempo, com vetores identificando os movimentos monetários, adotando-se convenções cartesianas (fluxos positivos para cima e negativos para baixo), conforme pode ser visto na figura 2.

Os fluxos positivos englobam os dividendos, as economias ou receitas, etc.; em contrapartida, os fluxos negativos são as despesas em geral, as parcelas devidas que foram deixadas de receber, as aplicações financeiras e os respectivos custos, dentre outros.

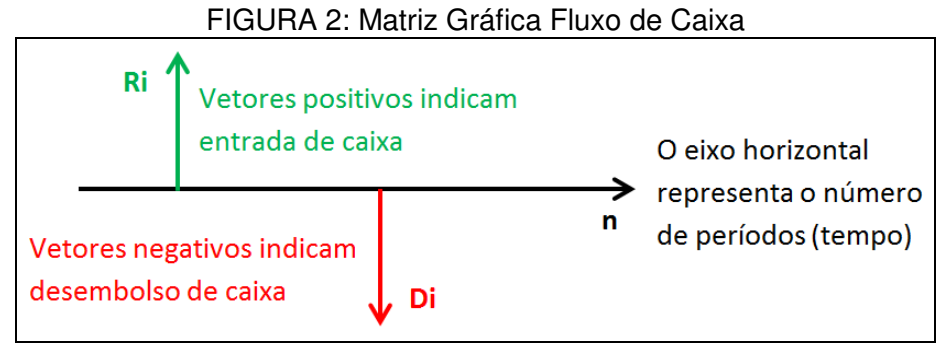

Fonte: Acervo do autor

Enfim, as definições acima são afins e complementares, sintetizando os principais procedimentos utilizados atualmente no mercado da construção civil no âmbito da viabilidade econômica.

#### **3.2. Estudo de viabilidade**

Não há dúvida que o setor imobiliário é complexo e envolve um grande número de variáveis para ser estudado. Além disso, o sucesso ou fracasso de um empreendimento também depende de outros influentes, tais como a gestão do empreendimento e a administração pós-construção.

CERQUEIRA (2009) explica que a gestão do empreendimento compreende a coordenação dos projetos, o desenvolvimento do projeto arquitetônico legal e a especificação definitiva para submissão à aprovação dos órgãos competentes, os trabalhos de orçamento, planejamento e legalização do empreendimento, além da etapa de comercialização.

Já a administração posterior compreende atendimento ao cliente, manutenção e administração durante os cinco anos que a legislação confere como direitos dos proprietários, etc.

Entretanto, conforme dito anteriormente, neste presente trabalho teremos como foco o estudo de viabilidade e as respectivas informações necessárias para seu desenvolvimento,

Iniciando a parte prática de um estudo de viabilidade, geralmente é desenhado um esqueleto prévio do empreendimento para ser avaliado, e como base desse esqueleto são definidas características gerais e suas respectivas despesas.

Caso os investidores acreditem ser lucrativa a participação sobre a proposta mostrada, é realizado um estudo mais aprofundado, abrangendo todas as variáveis necessárias, conforme se segue. Caso contrário, verifica-se a tomada de decisão entre a reformulação ou desistência do empreendimento.

#### 3.2.1. Administração Central:

Equivale à taxa histórica de administração da incorporadora, junto ao custo de remuneração do escritório central, levando em conta o porte da empresa e os custos fixos para mantê-la operando, tais como salário do pessoal técnico, administrativo e direção, amortização ou aluguel da sede, material de escritório, impostos (IPTU da sede, Licença de Localização e Funcionamento, etc.), pagamento de consultores e auditores, advogados, contas de energia elétrica, água, telefone, e outros mais.

#### 3.2.2. Terreno:

Os empreendedores costumam realizar diversas captações de terreno, ou seja, buscas por locais onde existe a possibilidade de construção de um empreendimento possivelmente lucrativo. A partir daí, a aquisição é realizada através de compra direta, permuta, troca por área construída, etc. objetivando a melhor forma de aquisição, já que o terreno muitas vezes é um dos gastos mais dispendiosos em uma obra. O investidor deve ficar atento também sobre as taxas relacionadas ao lote, como impostos, transferências, registros e IPTU.

#### 3.2.3. Despesas Legais:

É necessário um levantamento sobre as despesas sobre as taxas e registros do empreendimento perante os órgãos públicos, tais como Concessionárias, Prefeitura, Ministérios, etc. além de outras eventuais cobranças associadas ao empreendimento.

#### 3.2.4. Despesas Financeiras:

Como geralmente o empreendedor necessita de recursos externos para investir no projeto desejado, ele deve se informar sobre os custos que podem surgir com empréstimos e outros financiamentos, avaliando assim as taxas cobradas por bancos ou demais instituições financeiras.

#### 3.2.5. Concepção e Projetos:

Na etapa da Concepção inicial do empreendimento, procura-se realizar uma prévia pesquisa mercadológica, discussões com executivos que possuem experiência na área, além de opiniões do próprio público para conhecer a demanda no período da implantação do projeto e determinar o produto mais adequado a ser construído. Isto inclui um diagnóstico das tendências do mercado imobiliário, definições dos conceitos e padrões do empreendimento, a tipologia das unidades habitacionais e das áreas comuns, vagas de garagem, tipos de materiais e as tecnologias empregadas na obra, estilos e número das unidades, dimensões, divisão de ambientes, dentre outros.

Nesta fase, deve-se ter em mãos as características do lote onde será implementado o projeto (área, tipo de solo, topografia, etc.), informações sobre os serviços básicos disponíveis, unidades de saúde e ensino, comércio, lazer, sistemas de abastecimento de água, esgoto, energia e telefonia, ou seja, parâmetros que certificam a funcionalidade local para os clientes.

Assim é possível conceber um dos elementos mais importantes a ser analisado em um estudo de viabilidade: os projetos. Inicialmente são desenvolvidos anteprojetos arquitetônicos, para quando for comprovada a viabilidade do empreendimento, buscar os projetos definitivos e complementares com suas respectivas especificações.

#### 3.2.6. Definição do público alvo:

Paralelamente à etapa de concepção, é de fundamental importância à definição do público alvo do empreendimento e o conhecimento sobre as características dos prováveis compradores das unidades habitacionais, responsáveis por direcionar o empreendedor à escolha do padrão de qualidade a ser empregado.

Logicamente caso o empreendedor optar por voltar a concepção dos seus produtos para um público presente na classe A da sociedade, terá que estar disposto a investir em materiais mais nobres, com determinadas exclusividades e requinte. Já se o público for de classe média, a qualidade deverá ser mantida, porém os tipos de materiais provavelmente serão mais populares e a oferta de opcionais limitada.

#### Pesquisa de Mercado Imobiliário em Belo Horizonte

Existem diversas pesquisas de mercado imobiliário de grande prestígio que auxiliam na definição do público alvo por parte do empreendedor. Em Belo Horizonte, a Fundação Instituto de Pesquisas Econômicas Administrativas e Contábeis de Minas Gerais – IPEAD – realiza diversas análises sobre o assunto e publica os resultados periodicamente sobre o mercado de imóveis no município.

Para enriquecer o presente trabalho, foram incluídas algumas pesquisas de cunho imobiliário e mercadológico realizadas no segundo semestre de 2014 com o apoio da Prefeitura Municipal de Belo Horizonte, do Sindicato da Indústria da Construção Civil no Estado de Minas Gerais (Sinduscon – MG) e da Câmara do Mercado Imobiliário de Minas Gerais (CMI).

As pesquisas utilizam amostras das principais empresas construtoras e incorporadoras atuantes na capital mineira e apuram: os preços de venda, a quantidade de imóveis ofertada, o número de unidades vendidas, a quantidade de novos empreendimentos, a origem dos recursos para o financiamento das obras e o estágio da construção dos edifícios.

 Para apresentação dos resultados, os bairros de Belo Horizonte foram classificados de acordo com a renda média mensal do chefe do domicílio obtida pelo Censo 2000 do IBGE, a saber:

- Classe 1 Popular: representada pelos bairros em que a renda dos chefes dos domicílios é inferior a cinco salários mínimos (SMs);
- Classe 2 Médio: representada pelos bairros em que a renda dos chefes dos domicílios é maior ou igual a cinco SM e menor que 8,5 SMs;
- Classe 3 Alto: representada pelos bairros em que a renda dos chefes dos domicílios é maior ou igual a 8,5 SM e menor que 14,5 SMs;
- Classe 4 Luxo: representada pelos bairros em que a renda dos chefes dos domicílios é maior ou igual a 14,5 SMs.

|                    |            | Índice e Variações dos Preços de vendas |        |                        | Indice e Variações das Quantidades<br><b>Ofertadas</b> |          |          | Inflação IPCA/IPEAD |            |         |          |             |       |
|--------------------|------------|-----------------------------------------|--------|------------------------|--------------------------------------------------------|----------|----------|---------------------|------------|---------|----------|-------------|-------|
| Período            | Índice     | Variação (%)                            |        | Variação (%)<br>Índice |                                                        |          | Índice   | Variação (%)        |            |         | V.V. (%) |             |       |
|                    | Jul/94=100 | No mês                                  | No ano | 12 meses               | Jul/94=100                                             | No mês   | No ano   | 12 meses            | Jul/94=100 | No mês  | No ano   | 12<br>meses |       |
| Ago/12             | 586,35     | 0.52                                    | 4.75   | 9.55                   | 64,63                                                  | 2.00     | 3.40     | 5.43                | 381,30     | 0.01    | 3.82     | 5,53        | 8.24  |
| Set/12             | 589,20     | 0.49                                    | 5.25   | 8.38                   | 53.88                                                  | $-16.63$ | $-13.80$ | $-11.28$            | 382,52     | 0.32    | 4.15     | 5.52        | 5.51  |
| Out/12             | 599.11     | 1.68                                    | 7.02   | 9.74                   | 54.14                                                  | 0.47     | $-13.39$ | $-11.74$            | 384,78     | 0.59    | 4.76     | 5.83        | 5.59  |
| Nov/12             | 602.27     | 0.53                                    | 7.59   | 9.85                   | 56.07                                                  | 3.57     | $-10.30$ | $-8.06$             | 386.43     | 0.43    | 5.21     | 5.83        | 14.26 |
| Dez/12             | 605,99     | 0.62                                    | 8.25   | 8.25                   | 54,68                                                  | $-2.49$  | $-12.53$ | $-12.53$            | 388,36     | 0.50    | 5.74     | 5.74        | 5,27  |
| Jan/13             | 610,56     | 0,75                                    | 0.75   | 7.77                   | 52,65                                                  | $-3.71$  | $-3,71$  | $-17,54$            | 397,60     | 2.38    | 2,38     | 5,51        | 5,84  |
| Fev/13             | 617,86     | 1,19                                    | 1,96   | 9.75                   | 56.96                                                  | 8.19     | 4.18     | $-5.82$             | 396,81     | $-0.20$ | 2.18     | 5,39        | 22.92 |
| Mar/13             | 622.23     | 0.71                                    | 2.68   | 8.58                   | 56.01                                                  | $-1.67$  | 2.44     | $-12.36$            | 398,79     | 0.50    | 2.69     | 5,60        | 9.67  |
| Abr/13             | 626.53     | 0,69                                    | 3.39   | 8.86                   | 57,34                                                  | 2.38     | 4.87     | $-5.98$             | 400.75     | 0.49    | 3.19     | 5.75        | 14,76 |
| Mai/13             | 629.29     | 0.44                                    | 3.84   | 9.52                   | 56.77                                                  | $-1.00$  | 3.83     | $-10.95$            | 401.91     | 0.29    | 3,49     | 5.71        | 4.12  |
| Jun/13             | 630.13     | 0.13                                    | 3.98   | 8.64                   | 61.68                                                  | 8.66     | 12.82    | 2.69                | 402.96     | 0.26    | 3.76     | 5.87        | 14.69 |
| J <sub>U</sub> 113 | 633.81     | 0.58                                    | 4.59   | 8.66                   | 59.84                                                  | $-2.98$  | 9.45     | $-5.56$             | 403.20     | 0.06    | 3.82     | 5.75        | 5.70  |
| Ago/13             | 634,91     | 0.17                                    | 4.77   | 8.28                   | 61,53                                                  | 2.81     | 12,53    | $-4.81$             | 403,60     | 0.10    | 3.92     | 5.85        | 9,18  |
| Set/13             | 635,60     | 0.11                                    | 4.89   | 7.88                   | 68,95                                                  | 12.06    | 26.10    | 27.96               | 404,57     | 0.24    | 4.17     | 5.76        | 10,17 |
| Out/13             | 637,11     | 0.24                                    | 5.14   | 6.34                   | 68,38                                                  | $-0.83$  | 25,06    | 26,30               | 406,07     | 0.37    | 4.56     | 5.53        | 4,60  |
| Nov/13             | 638,51     | 0.22                                    | 5.37   | 6,02                   | 68.28                                                  | $-0.14$  | 24,88    | 21,78               | 408.70     | 0.65    | 5.24     | 5,76        | 2,14  |
| Dez/13             | 644.29     | 0.91                                    | 6.32   | 6.32                   | 71.93                                                  | 5.34     | 31,55    | 31,55               | 412.26     | 0.87    | 6.14     | 6.14        | 7.20  |
| Jan/14             | 646.59     | 0.36                                    | 0.36   | 5.90                   | 66.47                                                  | $-7.58$  | $-7.58$  | 26.27               | 419.06     | 1.65    | 1.65     | 5.40        | 8.23  |
| Fev/14             | 648.45     | 0.29                                    | 0.65   | 4.95                   | 85.18                                                  | 28.15    | 18,43    | 49.55               | 420.07     | 0.24    | 1.89     | 5.86        | 5,39  |
| Mar/14             | 650,22     | 0.27                                    | 0.92   | 4,50                   | 85,15                                                  | $-0.04$  | 18,39    | 52,04               | 422,80     | 0.65    | 2.56     | 6,02        | 11,65 |
| Abr/14             | 653,33     | 0.48                                    | 1.40   | 4.28                   | 85.12                                                  | $-0.04$  | 18,34    | 48,45               | 426,69     | 0.92    | 3.50     | 6,47        | 4,45  |
| <b>Mai/14</b>      | 654.87     | 0.23                                    | 1.64   | 4.07                   | 88.80                                                  | 4.32     | 23.46    | 56,42               | 429.42     | 0.64    | 4.16     | 6.84        | 8,32  |
| Jun/14             | 656.00     | 0.17                                    | 1.82   | 4.11                   | 101,71                                                 | 14.54    | 41.40    | 64.88               | 430.28     | 0.20    | 4,37     | 6.78        | 6,96  |
| J <sub>U</sub> 14  | 656,28     | 0.04                                    | 1.86   | 3,55                   | 97.20                                                  | -4.43    | 35.14    | 62.43               | 430,32     | 0.01    | 4.38     | 6.73        | 4.81  |
| Ago/14             | 661.87     | 0.85                                    | 2.73   | 4.25                   | 105.07                                                 | 8.09     | 46.08    | 70.77               | 431.10     | 0.18    | 4.57     | 6.81        | 10.48 |

TABELA 1: Acompanhamento dos índices dos preços médios de venda, da quantidade ofertada de Imóveis Residenciais (apartamentos) na amostra e do IPCA e as velocidades de vendas, ago/12 - ago/14.

FONTE: Fundação IPEAD/UFMG

Pela Tabela 1 percebemos que o preço médio de venda dos imóveis pesquisados na amostra do tipo residencial (apartamento), em Belo Horizonte, apresentou alta de 0,85% em agosto/2014, em relação ao mês anterior; no mesmo período, o IPCA - indicador da inflação na capital mineira - mostrou elevação de 0,18%.

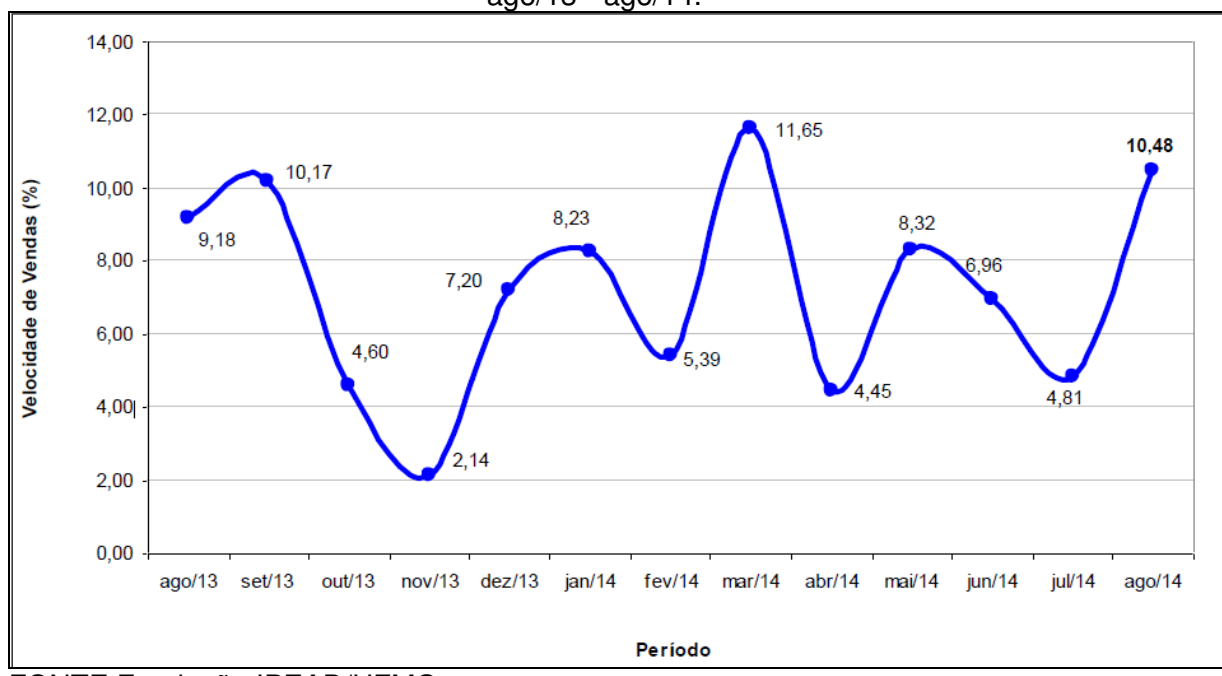

GRÁFICO 1: Evolução da V.V. (%) dos imóveis residenciais pesquisados na amostra, ago/13 - ago/14.

Além disso, o indicador mensal de velocidade de vendas (V.V.) residenciais atingiu 10,48% em agosto/2014, ante 4,81% no mês de julho/2014, conforme apresentado no gráfico 1 acima.

Os preços médios de venda dos apartamentos também podem ser conferidos na tabela 2, que apresenta os preços pesquisados na amostra por metro quadrado (m²) em Agosto de 2014.

FONTE Fundação IPEAD/UFMG

| <b>Classe de</b> | Preço de      | ີ<br>Apartamento |                 |                  |                   |                   |  |  |
|------------------|---------------|------------------|-----------------|------------------|-------------------|-------------------|--|--|
| <b>Bairros</b>   | Venda (R\$)   | 1 Quarto         | 2 Quartos       | <b>3 Quartos</b> | <b>4 Quartos</b>  | Cobertura         |  |  |
|                  | <b>Mínimo</b> |                  | 154.900         | 177,900          |                   | 498.816           |  |  |
| Popular          | <b>Médio</b>  | (1)              | 207.144<br>(15) | 358.258<br>(13)  | (2)               | 574.638<br>(7)    |  |  |
|                  | <b>Máximo</b> | ۰                | 399,600         | 505.900          |                   | 830.000           |  |  |
| <b>Médio</b>     | <b>Mínimo</b> |                  | 180.000         | 370.309          |                   | 305.000           |  |  |
|                  | <b>Médio</b>  | (1)              | 278.753<br>(5)  | 434.632<br>(11)  | (1)               | 523.928<br>(6)    |  |  |
|                  | <b>Máximo</b> |                  | 419.507         | 600,000          |                   | 810.000           |  |  |
|                  | <b>Mínimo</b> |                  | 196.578         | 262.500          | 563.334           | 380.000           |  |  |
| <b>Alto</b>      | <b>Médio</b>  | (1)              | 244.323<br>(15) | 392.179<br>(30)  | 679.653<br>(11)   | 660.150<br>(29)   |  |  |
|                  | <b>Máximo</b> | ۰                | 461.000         | 740.000          | 933.783           | 1.297.300         |  |  |
| Luxo             | <b>Mínimo</b> | -                | 400.000         | 490,000          | 570.000           | 750.000           |  |  |
|                  | <b>Médio</b>  | (1)              | 614.537<br>(6)  | 882.734<br>(18)  | 1.876.983<br>(24) | 2.114.577<br>(27) |  |  |
|                  | <b>Máximo</b> |                  | 1.053.800       | 1.169.500        | 3.822.000         | 4.409.412         |  |  |

TABELA 2: Preços de venda (R\$) dos imóveis residenciais pesquisados na amostra estratificados por classe de bairros (\*), agosto de 2014.

(\*) O valor entre parênteses representa o número de empreendimentos pesquisados. Na maioria das vezes, somente são publicados valores médios obtidos a partir de três empreendimentos. Os casos em que não foi pesquisado nenhum empreendimento são indicados por hífen (-).

FONTE: Fundação IPEAD/UFMG

Como os valores são de Agosto de 2014, caso necessário, a utilização do Índice Nacional da Construção Civil – INCC – serve como parâmetro inflacionário ou deflacionário para médias em outros períodos.

Outro importante dado a ser avaliado pelo empreendedor no momento do estudo de viabilidade é o comportamento da curva de quantidade de unidades ofertadas na cidade, e na região onde deseja implantar o empreendimento. Nas tabelas 3 e 4 podem ser vistas as contabilizações destas unidades.

|                   | Tipo de Imóvel            |                |           |           |           |              |  |  |  |
|-------------------|---------------------------|----------------|-----------|-----------|-----------|--------------|--|--|--|
| Período           | Residencial - Apartamento |                |           |           |           |              |  |  |  |
|                   | 1 Quarto                  | 2 Quartos      | 3 Quartos | 4 Quartos | Cobertura | <b>Total</b> |  |  |  |
| Ago/12            | 1                         | 532            | 891       | 471       | 143       | 2.038        |  |  |  |
| Set/12            | 1                         | 439            | 751       | 388       | 120       | 1.699        |  |  |  |
| Out/12            | 1                         | 435            | 772       | 376       | 123       | 1.707        |  |  |  |
| Nov/12            | 1                         | 482            | 776       | 380       | 129       | 1.768        |  |  |  |
| Dez/12            | 0                         | 439            | 809       | 347       | 129       | 1.724        |  |  |  |
| Jan/13            | 0                         | 389            | 794       | 350       | 127       | 1.660        |  |  |  |
| <b>Fev/13</b>     | 0                         | 429            | 905       | 337       | 125       | 1.796        |  |  |  |
| Mar/13            | 0                         | 436            | 885       | 326       | 119       | 1.766        |  |  |  |
| Abr/13            | 0                         | 440            | 909       | 327       | 132       | 1.808        |  |  |  |
| Mai/13            | 0                         | 442            | 910       | 310       | 128       | 1.790        |  |  |  |
| <b>Jun/13</b>     | 0                         | 708            | 833       | 289       | 115       | 1.945        |  |  |  |
| J <sub>U</sub> 13 | 0                         | 678            | 806       | 294       | 109       | 1.887        |  |  |  |
| Ago/13            | 0                         | 736            | 763       | 325       | 116       | 1.940        |  |  |  |
| Set/13            | 0                         | 746            | 960       | 345       | 123       | 2.174        |  |  |  |
| Out/13            | 54                        | 707            | 945       | 330       | 120       | 2.156        |  |  |  |
| Nov/13            | 54                        | 717            | 945       | 321       | 116       | 2.153        |  |  |  |
| Dez/13            | 54                        | 673            | 989       | 431       | 121       | 2.268        |  |  |  |
| Jan/14            | 50                        | 636            | 884       | 410       | 116       | 2.096        |  |  |  |
| Fev/14            | 48                        | 958            | 1.137     | 423       | 120       | 2.686        |  |  |  |
| Mar/14            | 46                        | 1.001<br>1.096 |           | 415       | 127       | 2.685        |  |  |  |
| Abr/14            | 46                        | 977            | 1.113     | 415       | 133       | 2.684        |  |  |  |
| Mai/14            | 44<br>1.114               |                | 1.100     | 406       | 136       | 2.800        |  |  |  |
| <b>Jun/14</b>     | 50                        | 1.466<br>1.166 |           | 390       | 135       | 3.207        |  |  |  |
| <b>Jul/14</b>     | 50                        | 1.410          |           | 364       | 126       | 3.065        |  |  |  |
| Ago/14            | 55                        | 1.655          | 1.126     | 356       | 121       | 3.313        |  |  |  |

TABELA 3: Quantidade de unidades ofertadas na amostra por tipo de imóvel (\*), ago/12 ago/14.

(\*) A quantidade ofertada refere-se ao número de imóveis disponíveis para venda no final do período. Este número representa o estoque disponível para a comercialização do próximo mês, em cada tipo imobiliário.

A variação mensal da oferta é calculada a partir da comparação do mês de referência (t) e o mês anterior  $(t-1)$ .

FONTE: Fundação IPEAD/UFMG

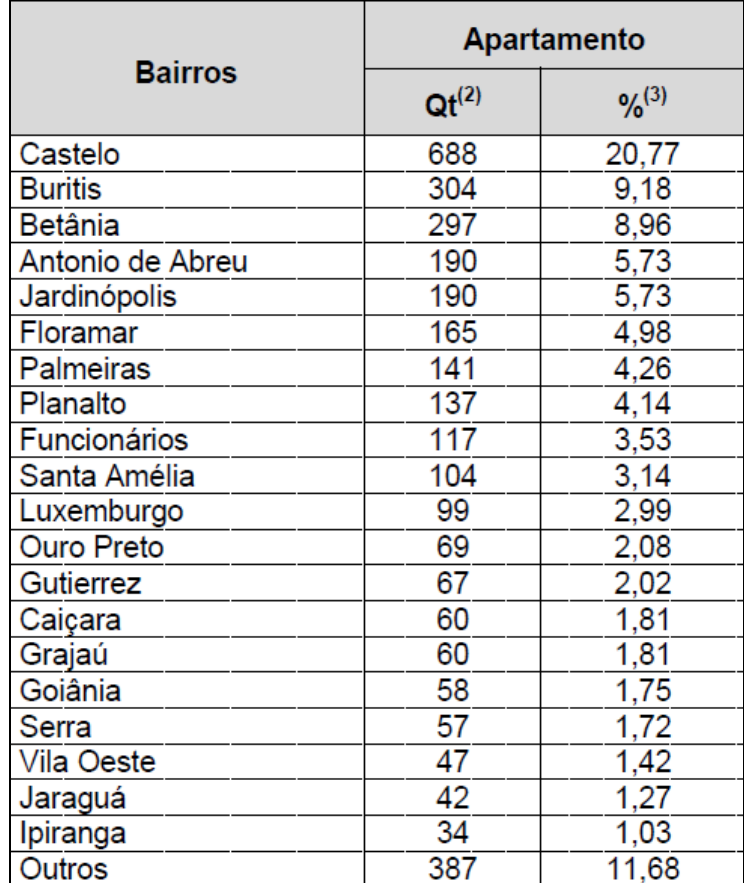

TABELA 4: Quantidade de unidades ofertadas na amostra por tipo de imóvel e estratificada por bairros (1), agosto de 2014.

(1) Os bairros com participação na oferta de apartamentos inferior a 1% encontram-se agregados na categoria "Outros".

(2) Qt.: quantidade ofertada.

(3) %: percentual.

FONTE: Fundação IPEAD/UFMG

Como todo produto, os imóveis também passam por critérios de escolha dos consumidores. Dentre os diversos produtos disponíveis para aquisição, existem aqueles mais propensos e os menos propensos para compra. Sendo assim, em Setembro de 2014 o IPEAD também realizou uma pesquisa dos principais produtos que os consumidores pretendem comprar, gerando assim o gráfico 2.

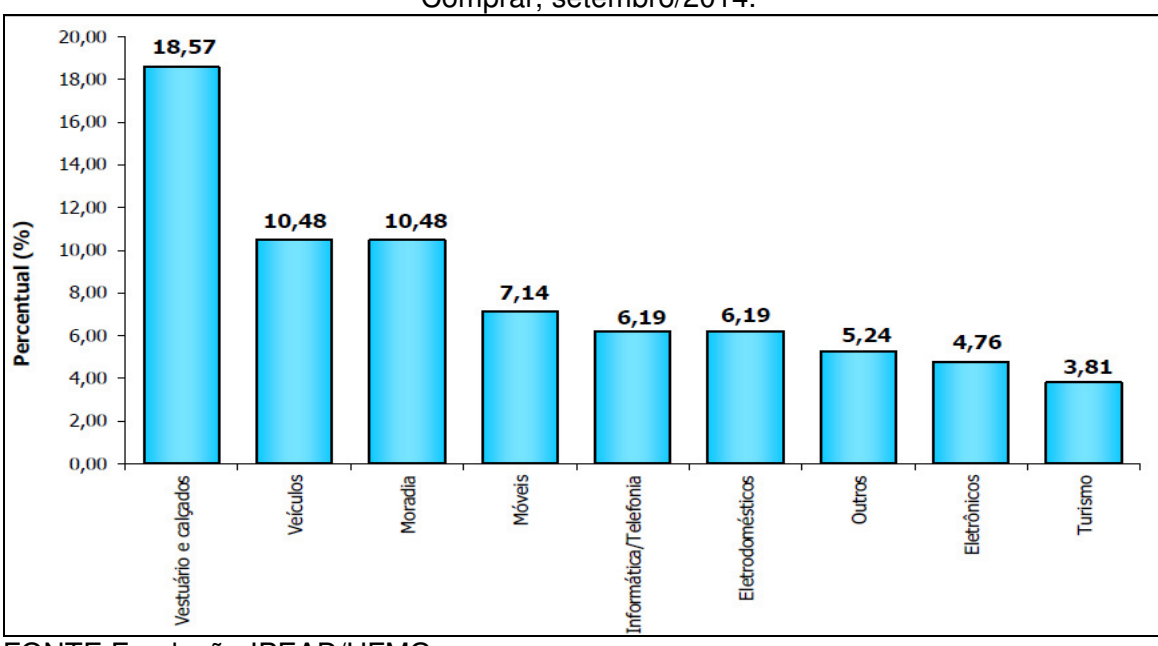

GRÁFICO 2: Distribuição Percentual dos Grupos de Produtos que a Família Pretende Comprar, setembro/2014.

Percebe-se que o público possui um forte interesse na aquisição de imóveis para moradia, ou até mesmo para investimento, já que o percentual referente a esse tipo de negociação está atrás apenas do interesse em vestuário e calçados, e numericamente empatado com o interesse na aquisição de veículos.

Por último, mas não menos importante, será exposto uma análise sobre as taxas de juros praticadas atualmente em Belo Horizonte. O IPEAD realiza uma síntese mensal das taxas de juros tanto na captação, como nos empréstimos pessoais para os diversos setores da economia, tornando-se um indicador que pode ser confrontado com o nível da inflação e, consequentemente, auxiliar no momento da tomada de decisão sobre consumo e aplicações financeiras.

Para a Construção civil, percebe-se que as taxas de juros estão entre as menores comparadas com as taxas cobradas sobre outros produtos, afirmação que pode ser vista no gráfico 3. Entretanto, o consumidor deve estar sempre atento sobre demais taxas originadas com a aquisição de um imóvel, para não ocorrer desagradáveis surpresas referentes ao pagamento da dívida.

FONTE Fundação IPEAD/UFMG

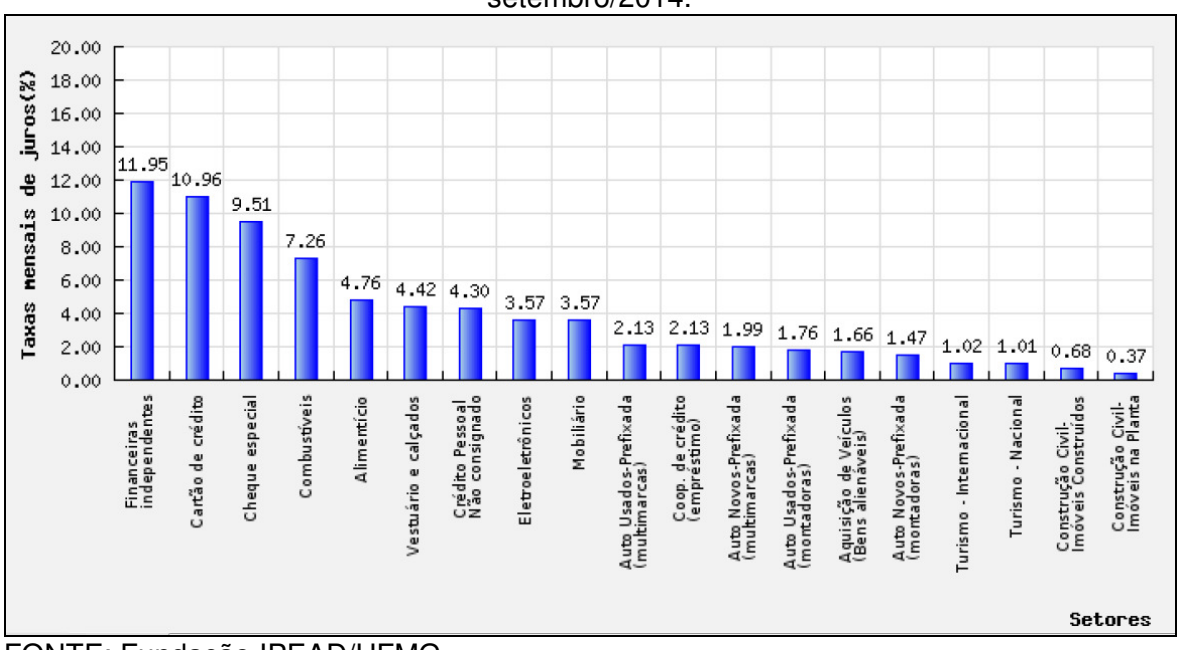

GRÁFICO 3: Taxas médias mensais (%) de juros para empréstimos de pessoa física, setembro/2014.

FONTE: Fundação IPEAD/UFMG

#### 3.2.7. Estimativas dos Custos do Empreendimento:

Quando o empreendedor possui um histórico de obras anteriores listado em função das características, preço de venda do m², custo de construção do m², etc., é possível comparar e estimar esses parâmetros para o novo projeto, levando em consideração as características similares existentes e suas particularidades. Caso contrário, uma pesquisa no mercado externo ou pesquisas com base em referências bibliográficas publicadas em periódicos, fontes de associações da área, dentre outros podem suprir essa estimativa.

Entretanto este parâmetro deve ser o mais preciso possível, já que durante a concretização do empreendimento, desvios sobre o valor estimado pesam muito sobre o resultado esperado.

Através da estimativa, tem-se uma ideia da ordem de grandeza do custo do empreendimento, levando-se em conta os principais serviços de construção, calculando-se seus custos de maneira simplificada e rápida. Para empreendimentos imobiliários, é comum o uso de indicadores confiáveis que permitem uma noção aproximada sobre o custo final do empreendimento, observando as principais áreas do projeto, os tipos de acabamentos, etc. Um dos indicadores mais utilizado é o Custo Unitário Básico (CUB), gerado a partir de pesquisas feitas pelos Sindicatos da Construção, batizados de Sinduscon na maioria dos estados, que indica o valor médio do custo de construção por metro quadrado conforme o padrão do empreendimento. BRITO (2013) instrui que, por se tratar de um parâmetro médio, no valor do CUB não estão considerados os custos referentes às especificidades da construção, como o valor do terreno, fundações especiais, paisagismo, elevadores, instalações e equipamentos diversos, obras complementares, impostos, taxas, honorários, etc., devendo ser realizado um levantamento à parte destes valores.

Compementando a definição de Custo Direto:

Custo Direto é resultado de todos os custos unitários dos serviços necessários para a construção da edificação, obtidos pela aplicação dos consumos sobre os preços de mercado, multiplicados pelas respectivas quantidades, mais os custos da infraestrutura necessária para a realização da obra. (BRITO, 2013)

Em contrapartida, são classificados como Custos Indiretos os gastos gerais não diretamente ligadas ao serviço propriamente dito, mas de ocorrência inevitável. Ou seja, "todo custo que não apareceu como mão de obra, material ou equipamento nas composições de custos unitários do orçamento, não integrando os serviços de campo orçados". (BRITO, 2013)

## 3.2.8. Planejamento físico financeiro do empreendimento:

O sucesso do empreendimento também depende da existência de um sistema que possa direcionar e canalizar as diversas informações sobre o projeto, de modo a organizar a condução dos trabalhos a serem desenvolvidos na obra. É neste contexto que o Planejamento físico e financeiro ganha destaque, englobando aspectos não só construtivos, mas também pré e pós-obra. Através do Planejamento é possível ter uma referência para que o projeto possa ter um acompanhamento onde situações desfavoráveis possam ser detectadas a tempo hábil de minimizar os impactos negativos, e em contrapartida, através do planejamento é possível também aperfeiçoar a percepção de situações favoráveis que possam gerar benefícios diversos ao empreendedor. É possível ainda a concepção de um cronograma de desembolso com os diversos custos durante o prazo de desenvolvimento do empreendimento, dentre outras ferramentas.

#### 3.2.9. Impostos e despesas tributárias:

Como toda atividade produtiva, a construção também é onerada por vários impostos que incidem sobre a obra e variam conforme as diversas esferas de poder (Municipal, Estadual ou Federal), tipos de transações comerciais, tipos de documentos e registros, características do empreendimento, etc. Sendo assim, devem ser avaliados os valores incidentes sobre o faturamento, estabelecidos pela legislação vigente, variando de acordo com a região e o tipo de contrato em questão. Além destes impostos, o orçamentista deve adicionar os encargos, como taxas de acréscimo da mão de obra incidentes sobre a folha de pagamento, regime de trabalho, indenizações, acordos intersindicais, benefícios, dentre outros. É fundamental uma consulta a profissionais do setor contábil para que não ocorram inadequações no planejamento tributário.

#### 3.2.10. Publicidade e Marketing:

Para alcançar sucesso nas vendas de qualquer produto, é indispensável a utilização de ferramentas capazes de divulgar ao mercado as qualidades existentes e tentar sobrepor as qualidades divulgadas sobre os empreendimentos das empresas concorrentes. Empreendimentos imobiliários não fogem à regra, e os empreendedores costumam reservar uma parcela do investimento em anúncios, outdoors, folders, exposições, etc. Sendo assim, após a liberação dos primeiros projetos e a autorização da construção, inicia-se a etapa de divulgação do empreendimento pela equipe especializada em publicidade e marketing.

#### 3.2.11. Corretagem e Vendas:

Engloba os custos sobre a remuneração dos corretores e da mão de obra responsável exclusivamente sobre as vendas do produto. É de grande importância a definição sobre as formas de venda das unidades, além de um preparo para exposição do empreendimento à equipe de vendas, para que estes convençam os clientes a adquirirem o produto oferecido ressaltando as qualidades e sanando possíveis dúvidas por parte dos supostos compradores. A equipe de vendas geralmente é responsável também pela projeção da receita periódica de vendas e pela projeção dos juros a serem cobrados do cliente, parâmetros importantíssimos na avaliação da viabilidade.

#### 3.2.12. Pós-ocupação:

Mesmo após a venda e consequentemente entrega dos imóveis aos clientes apões conclusão da obra, é extremamente importante assegurar a satisfação futura do uso e consequentemente assegurar a posição do empreendedor no mercado. Além disso, conforme o Código de Defesa do Consumidor (CDC) e à legislação vigente, o cliente possui direito de solicitar à construtora responsável pela construção dos imóveis o reparo de possíveis danos oriundos de falhas na construção da obra. Deve-se então estabelecer um valor a ser destinado para esses reparos, selecionando uma parcela de custo durante o estudo de viabilidade.

#### 3.2.13. Resultado e cálculo dos indicadores de desempenho:

Finalizando, faz-se uma análise sobre o desempenho obtido através dos parâmetros descritos acima, abordando todos de forma a alcançar uma previsão mais precisa possível, com o intuito de não criar um desapontamento ao investidor sobre a viabilidade desejada.

Posteriormente, deve-se comparar o comportamento do empreendimento com o estudo de viabilidade inicial, de modo a corrigir possíveis distorções existentes entre o real e o planejado. Entretanto, o percentual de erros será diretamente alterado pela qualidade das informações básicas informadas pelo empreendedor sobre o produto, mercado e investimentos necessários.

Estes resultados são extremamente úteis para alimentar informações que serão utilizadas nos estudos de viabilidade de futuros empreendimentos da empresa. Além disso, a experiência adquirida através da vivência no mercado e a convivência com profissionais especializados facilitam muito nas tomadas de decisão por parte dos empreendedores.

#### **3.3. Metodologias para os Estudos de Viabilidade**

Algumas técnicas, mais antigas de estudo de viabilidade, utilizam comparativos muito vagos, de pouca precisão, buscando verificar apenas se os empreendimentos darão valores adequados de retorno. Entretanto, no ambiente econômico atual, existem diversos métodos de análise de investimentos significativos, e alguns merecem destaque pela praticidade e/ou confiabilidade dos resultados obtidos, como exposto a seguir.

#### 3.3.1. Valor Presente Líquido (VPL)

Algebricamente, CASAROTTO, KOPITTKE (1998) expõe o VPL através do somatório dos fluxos de caixa descontados do projeto de análise ajustados através de uma taxa de desconto.

VPL = Σ  $[F_n / (1 + K)^n]$ 

Onde: K é a taxa de desconto dos fluxos de caixa;

n é o número de períodos do fluxo de caixa;

 $F_n$  fluxo de caixa de ordem "n" representando o fluxo de recursos do projeto;

A NBR 14653-4 (2002) descreve o VPL como o valor atual de um pagamento ou fluxo futuros, descontados a uma determinada taxa de juros, deduzindo o investimento. O VPL de um projeto pode ser sintetizado como a "diferença entre o saldo dos valores presentes das entradas e saídas líquidas de caixa associadas ao projeto e ao investimento inicial necessário, com o desconto dos fluxos de caixa feito a uma taxa k definida pela empresa" (GALESNE, 1999).

O empreendimento será considerado viável quando o seu VPL for nulo ou positivo, para uma taxa de desconto equivalente ao custo de oportunidade de igual risco, e havendo mais de uma variante rentável, o de maior VPL será o mais lucrativo.

#### 3.3.2. Taxa Interna de Retorno (TIR)

Algebricamente, CASAROTTO, KOPITTKE (1998) expõe a TIR como a taxa de desconto que faz com que o valor presente dos ingressos de recursos seja igual ao valor presente dos desembolsos.

VPL = 0 = Σ [F<sub>n</sub>/ (1+TIR)<sup>n</sup>]

Deve-se deixar claro que a TIR é mais bem utilizada como um critério auxiliar ao VPL na tomada de decisão, já que o VPL é o método mais confiável e sem restrições significativas de utilização.

A NBR 14653-4 (2002) descreve a TIR como a Taxa de juros que anula o fluxo de caixa descontado de um investimento.

O empreendimento será considerado viável quando a sua TIR for igual ou superior à taxa de desconto equivalente ao custo de oportunidade de igual risco, onde a recuperação do capital investido é garantida avaliando a menor TIR.

## 3.3.3. Índice de Lucratividade (IL)

"É a relação entre o valor presente das receitas líquidas e os investimentos" (NBR 14653-4, 2002). GALESNE (1999) expõe que este critério consiste em estabelecer a proporção entre o saldo dos valores presentes das entradas e saídas líquidas de caixa do projeto e o investimento inicial. Neste critério também, os cálculos são efetuados com base na taxa mínima de atratividade (k) da empresa. Este índice informa a percentagem de quanto se está ganhando, além do custo do capital, em relação ao valor presente do investimento.

O empreendimento será considerado viável quando seu valor for igual ou superior a 1, para uma taxa de desconto equivalente ao custo de oportunidade de igual risco.

IL = Valor presente dos ingressos / Valor presente dos desembolsos

#### 3.3.4. Taxa Mínima de Atratividade (TMA)

"Taxa de desconto do fluxo de caixa compatível com a natureza e características do empreendimento, bem como a expectativa mínima de emulação do empreendimento, em face de suas carteiras de ativos" (NBR 14653-4, 2002). A TMA representa a rentabilidade mínima exigida pelo investidor, ou seja, sua motivação para investir em função das políticas de investimento da empresa ou sociedade.

Geralmente adota-se uma TMA observando o retorno que o empreendedor obteria caso optasse por alguma outra fonte de rentabilidade referência, por exemplo, uma caderneta de poupança, etc., incluindo ainda um percentual de risco.

NETO, JUNIOR, AMORIM (2003) lembra que na construção civil, deve-se lembrar ainda que geralmente o investimento próprio é pequeno, trabalhando-se fundamentalmente com os recursos dos compradores e, na verdade, a taxa de atratividade reflete a viabilidade do empreendimento globalmente.

## 3.3.5. Tempo de Recuperação (PAYBACK)

Mede o tempo necessário para que o fluxo de caixa seja igual ao valor do investimento. É uma referência para julgar a atratividade relativa das opções de investimento, ou seja, não é um indicador de viabilidade conclusivo, mas útil para comparar alternativas de investimento.

PAYBACK = Valor do Investimento / Valor dos Fluxos de Caixa

## O PAYBACK pode ser:

- Simples: Corresponde ao tempo necessário para anular a diferença entre as despesas de investimento e as receitas líquidas, sem considerar a remuneração do capital;
- Descontado: corresponde ao tempo necessário para anular a mesma diferença, quando as parcelas são descontadas a uma taxa de retorno.

O que é falho neste critério é que ele é utilizado como um critério de rentabilidade de projetos, quando, na verdade, ele se caracteriza mais como uma medida da liquidez do capital investido no projeto. "O uso deste critério pode ser justificado quando empregado em conjunto com os critérios baseados nos fluxos de caixa descontados, jamais como critério principal". (NETO, JUNIOR E AMORIM, 2003).

## 3.3.6. Análise de Sensibilidade

"Ferramenta que possibilita a geração de relatórios com informações cruzadas, apresentando as variações mais otimistas até as mais otimistas e os impactos das variações nos principais indicadores da qualidade econômica e financeira". (NICACIO, 2013).

Complementando, a NBR 14653-4 define Análise de Sensibilidade como a análise do efeito de variações dos parâmetros do modelo adotado, no resultado da avaliação.

É o estudo do efeito que a variação de uma variável pode provocar nos resultados, ou seja, altera significadamente a rentabilidade de um projeto. Portanto, é a ferramenta utilizada para a conversão da incerteza em risco.

#### 3.3.7. Exposição Máxima

Refere-se ao "momento necessário de maior aporte financeiro, ou seja, ao maior saldo negativo acumulado do fluxo de caixa". (NICACAIO, 2013).

#### **4. ESTUDO DE CASO**

Após a coleta de todas as informações iniciais mencionadas anteriormente, devese organizar todos os dados necessários para a realização dos cálculos, montagem de planilhas e exposição dos resultados obtidos.

Utilizaremos um empreendimento real como exemplo, porém, por questões de privacidade e sigilo das informações particulares da incorporadora da obra, balancearemos alguns dados de entrada do estudo. Entretanto, manteremos a coerência das informações, de modo a não comprometer a didática e o entendimento por parte dos leitores deste trabalho. Inicialmente serão expostas as características do empreendimento modelo, doravante nomeado "Edifício A".

4.1. Dados do Terreno:

Depois de realizadas as captações de terreno, escolheu-se um lote situado à Rua Fernandes Tourinho, na região da Savassi / Funcionários em Belo Horizonte - MG. Região essa que está tendo um crescente número de construções de edifícios comerciais e também residências. O empreendimento A foi definido como residencial padrão Alto Luxo e terá suas características melhor apresentadas a seguir. A perspectiva da fachada pode ser vista no Anexo 1.

FIGURA 3: Mapa de localização do Empreendimento Edifício A

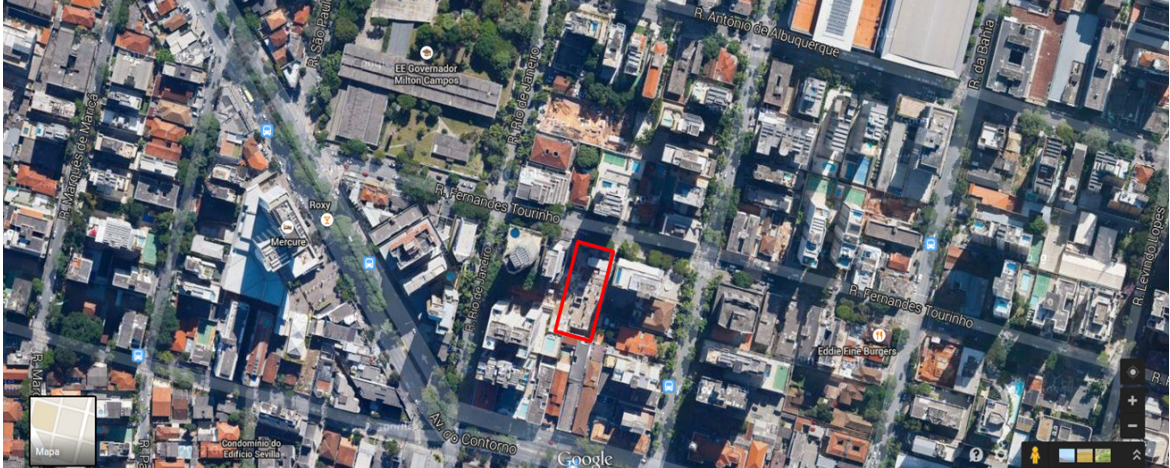

Fonte: Google Maps

Diversos são os pontos de referência bem conhecidos em Belo Horizonte próximo ao terreno escolhido. Dentre os quais podemos citar o Minas Tênis Clube, o Colégio Estadual Central, e a Avenida do Contorno.

O Departamento responsável em captação de terrenos fica responsável sobre a divulgação das informações mínimas necessárias para o estudo de viabilidade aos demais colaboradores envolvidos no empreendimento. Segue a tabela 5 contendo as informações coletadas sobre o terreno exposto acima.

![](_page_37_Picture_131.jpeg)

![](_page_37_Picture_132.jpeg)

Fonte: Acervo do autor

A Zona Homogênea / Zona de Uso do lote sempre é encontrada no Código de Obras do Município, responsável por determinar os coeficientes de aproveitamento dos terrenos da cidade, apresentados na tabela 6.

![](_page_37_Picture_133.jpeg)

#### TABELA 6: Coeficiente de aproveitamento

A área líquida é então a área do terreno multiplicada pelo coeficiente de aproveitamento. Já e área a adquirir refere-se à área a ser acrescida na área líquida devido à obtenção de Unidades de Transferência do Direito de Construir UTDC, que no caso do empreendimento estudado é de 20%. Finalmente tem-se a área de venda primária, somando a área líquida e a área a adquirir.

4.2. Dados das Unidades do Empreendimento

O Departamento de arquitetura e projetos juntamente com a alta diretoria da empresa empreendedora, com base nos estudos de demanda, definem então os padrões das unidades habitacionais do edifício e de suas áreas comuns.

No caso do edifício A temos 20 unidades habitacionais, sendo 19 unidades "Tipo 1" e 1 unidade "Tipo Cobertura". Cada unidade habitacional ocupa 1 pavimento, tendo assim um edifício de 20 pavimentos. Sintetizando, temos então a tabela 7.

| TABELA 7: Dados das Unidades Habitacionais   |          |  |  |  |  |
|----------------------------------------------|----------|--|--|--|--|
| Dados Gerais das Unidades Habitacionais      |          |  |  |  |  |
| Area do Apartamento Tipo1 (m <sup>2</sup> ): | 350,04   |  |  |  |  |
| Nº. Apartamentos tipo1:                      | 19,00    |  |  |  |  |
| Área do Apartamento cobertura:               | 630,07   |  |  |  |  |
| Coeficiente Cobertura com Varanda:           | 1,80     |  |  |  |  |
| Nº. Coberturas com Varanda1:                 | 1,00     |  |  |  |  |
| Área de Venda Residencial (m <sup>2</sup> ): | 7.280,83 |  |  |  |  |

TABELA 7: Dados das Unidades Habitacionais

Fonte: Acervo do autor

Por ser um empreendimento exclusivamente residencial, não foram analisados parâmetros como áreas privativas comerciais, lojas, etc. Com relação às garagens e aos ambientes comuns, maiores detalhes podem ser observados nas perspectivas e nas plantas humanizadas por pavimento conforme anexos 2 a 11.

## 4.3. Parâmetros referentes à Construção

Como explicado na revisão bibliográfica, é necessário ter parâmetros de referência sobre a venda e os custos esperados com o empreendimento. A incidência desses parâmetros inicia-se sobre o Custo da Construção.

Com base em históricos de obras similares já realizadas e entregues pelo empreendedor em questão, calculou-se na tabela 8, o Custo/m² para o edifício A.

![](_page_39_Picture_107.jpeg)

![](_page_39_Picture_108.jpeg)

No presente estudo de viabilidade, consideraremos os parâmeros da tabela 9, relacionados aos custos:

![](_page_39_Picture_109.jpeg)

![](_page_39_Picture_110.jpeg)

- O Custo de administração consiste nas despesas de escritório (setor comercial, departamento de orçamento, departamento de planejamento e controle, etc.), ou seja, os gastos administrativos tidos pelo empreendedor com a administração da obra. Quando existem mais de um empreendimento sendo executado simultaneamente, esta despesa geralmente é rateada entre todos em andamento.
- O percentual para eventuais, como o próprio nome diz, refere-se a prováveis gastos não calculados, e que impactam no resultado final do estudo de viabilidade.
- Já o custo de Contingência, é calculado sobre o valor da soma do custo da construção com custo da administração e serve como uma verba extra para possíveis imprevistos que possam prorrogar o prazo de entrega da obra, o que aumenta as despesas, principalmente indiretas.

Já sobre os percentuais que incidem sobre o valor geral da venda, temos os seguintes valores expostos na tabela 10:

Fonte: Acervo do autor

| Relacionados à Venda  |       |  |  |  |  |
|-----------------------|-------|--|--|--|--|
| <b>Parâmetro</b><br>℅ |       |  |  |  |  |
| Publicidade:          | 2,50% |  |  |  |  |
| Corretagem:           | 3,80% |  |  |  |  |
| Incorporação:         | 0,50% |  |  |  |  |
| ΙR                    | 0,50% |  |  |  |  |
| Marketing             | 0,50% |  |  |  |  |
| PIS e COFINS:         | 3,65% |  |  |  |  |

TABELA 10: Parâmetros relacionados à Venda

Fonte: Acervo do autor

- O valor destinado à Publicidade do empreendimento refere-se aos gastos com a divulgação para os futuros clientes, através de anúncios, outdoors, folders, etc.
- Já o percentual de corretagem é aplicado para suprir a remuneração dos corretores e mão de obra responsável exclusivamente pela venda das unidades.
- Os gastos de incorporação baseiam-se em custos com despesas legais, registros, taxas e eventuais cobranças similares associadas ao empreendimento.
- Adota-se uma alíquota média de 0,5% para os custos referentes aos Impostos de Renda – IR, imposto de competência federal que se baseia no lucro real ou presumido de uma empresa.
- O valor destinado ao Marketing do empreendimento refere-se aos gastos com estudos de mercado, pesquisas de demanda, etc.
- Os gastos envolvidos com as contribuições de cunho social também são considerados no estudo de viabilidade. O Programa de Integração Social – PIS - foi instituído com o objetivo de financiar o pagamento do seguro desemprego e do abono para os trabalhadores que ganham até dois salários mínimos; Já a Contribuição para Financiamento da Seguridade Social – COFINS – é o segundo maior tributo em termos arrecadatórios do nosso país.

Através de sondagens de mercado, arbitrou-se um preço por m<sup>2</sup> residencial de R\$ 9.120,00.

Sendo assim, são reunidas todas essas informações junto com os cálculos realizados em uma única planilha resumo, exemplificada pela tabela 11, para melhor visualização e entendimento dos resultados obtidos.

![](_page_41_Picture_112.jpeg)

TABELA 11: Resumo Resultados Viabilidade

Fonte: Acervo do autor

Confirmada a estimativa do Lucro de R\$ 12.933.689,05, partimos para os cálculos dos indicadores expostos no item 3.3 da revisão bibliográfica. Para isso, é necessária a criação do fluxo de caixa, exposto completo no Anexo 12.

Para montagem do fluxo de caixa, foram considerados os dados da tabela 12:

| Prazo de Construção |                  |  | Velocidade de Vendas |                 |  |
|---------------------|------------------|--|----------------------|-----------------|--|
| 30                  | Nº Meses Obra    |  | 20%                  | dez/09          |  |
| ago/10              | Início previsto  |  | 30%                  | jan/10 a jun/10 |  |
| set/13              | Término previsto |  | 30%                  | jul/10 a dez/10 |  |
|                     |                  |  | 20%                  | jan/11 a dez/11 |  |
| Tabela de Vendas    |                  |  |                      |                 |  |
| 30%                 | Sinal            |  |                      |                 |  |
| 70%<br>Parcelas     |                  |  |                      |                 |  |

TABELA 12: Dados para Fluxo de caixa

Fonte: Acervo do autor

O Planejamento, com base em obras similares já executadas, estabeleceu a curva de obra no gráfico 4 através da tabela 13, para o Edifício A:

![](_page_42_Picture_169.jpeg)

TABELA 13: Percentual de Execução Previsto

Fonte: Acervo do autor

![](_page_43_Figure_0.jpeg)

Fonte: Acervo do autor

No caso do empreendedor do Edifício A, é comumente utilizado um programa chamado Control Q para o cálculo dos indicadores. O programa é baseado no ciclo PDCA (Plan, Do, Check, Action) e devido a sua grande dinâmica, o mesmo consegue mostrar vários resultados importantes como exemplo: investimento máximo, a data de investimento máximo, data de pay-back dentre outros. Nesta etapa de estudo, são feitas entradas de dados relacionadas aos dados de receita (contratos de vendas, forma de recebimento, previsão de venda), dados de obra (orçamento, cronograma, forma de pagamento, separação de classes de custos) e dados do empreendimento (custos indiretos, juros de financiamento, características do empreendimento, índice de acompanhamento, taxas de desconto, forma de pagamento). Durante a execução da obra, são realizadas medições físicas e financeiras, levantamento de estoque e compromisso, registro das despesas e receitas operacionais além dos faturamentos reais, para assim ser feita uma análise gerencial dos índices físicos, econômicos e financeiros, projeta resultados físicos e financeiros e permite a emissão de relatórios gerenciais mensais. Por fim, através dos resultados obtidos são tomadas as medidas de correção de eventuais falhas geradas ao longo do processo.

Após alimentar o sistema com as informações pertinentes, elaborou-se a tabela 14 com os resultados retornados pelo Control Q:

| <b>Resultado Control Q</b>          |                 |  |  |  |  |  |
|-------------------------------------|-----------------|--|--|--|--|--|
| TIR mensal                          | 4,17%           |  |  |  |  |  |
| TIR anual                           | 63,27%          |  |  |  |  |  |
| Data de PAY BACK                    | 31/10/2013      |  |  |  |  |  |
| Investimento máximo                 | (11.332.630,20) |  |  |  |  |  |
| Data de investimento máximo         | 28/12/2013      |  |  |  |  |  |
|                                     |                 |  |  |  |  |  |
| Resultados a valor presente         |                 |  |  |  |  |  |
| Taxa de desconto aa                 | 0,50%           |  |  |  |  |  |
| Receita                             | 57.527.992,16   |  |  |  |  |  |
| Lucro                               | 9.025.381,18    |  |  |  |  |  |
| %Lucro sobre a valor presente (VPL) | 15.69%          |  |  |  |  |  |

TABELA 14: Resultados Control Q

Fonte: Acervo do autor

4.4. Discussão dos Resultados:

Confirmando a viabilidade do estudo, a empresa empreendedora levou em consideração os seguintes resultados:

- O balanço econômico receitas despesas foi de 12.993.689,05;
- $\checkmark$  O percentual do lucro a Valor Presente foi positivo (15,69%);
- A Taxa Interna de Retorno (TIR) foi superior à mínima imposta pela empresa empreendedora: 4,17% > 2%.
- A Taxa de desconto também está conforme desejado: 0,5% aa;
- O Investimento Máximo está dentro das margens financeiras da empresa (11.332.630,20).
- Espera-se uma velocidade de vendas relativamente alta (2 anos);
- O Preço por m² (R\$ 9.120,00) está dentro da média de mercado conforme o padrão de acabamento;

Caso necessário fazer alguma consulta sobre as informações que alimentam o programa, deve-se recorrer ao setor ou colaborador específico responsável pela validação desses dados. Sendo assim, segue abaixo o quadro 1, estabelecendo as responsabilidades de cada integrante no processo do estudo de viabilidade.

![](_page_45_Picture_125.jpeg)

![](_page_45_Picture_126.jpeg)

#### 4.4.1. Imprevisibilidade de fatores determinantes sobre a viabilidade

Mesmo realizando uma análise criteriosa sobre o empreendimento, obedecendo aos parâmetros desejados pelo empreendedor, seguindo as informações coletadas sobre o projeto e utilizando coeficientes de segurança, sempre existe a possibilidade de ocorrência de situações que contradizem o comportamento previsto pelo estudo de viabilidade.

Muitos são os fatores externos que podem prejudicar ou até mesmo inviabilizar a

Fonte: Acervo do autor

execução de um determinado investimento, dentre os quais podemos citar: marcos políticos e sociais, alterações e desastres climáticos, mudanças bruscas da situação econômica do país ou de vizinhos, etc.

Sendo assim, um empreendedor se expõe a riscos, tais como o fracasso do projeto em questão, já que não há como ter pleno domínio sobre um futuro imprevisto por parte dos responsáveis pelo empreendimento. Obviamente, o esforço na redução destes fatores é fundamental para proteger a rentabilidade desejada, além de ser favorável para a saúde financeira da empresa, principalmente no atual mercado imobiliário. Dentre os principais elementos determinantes sobre a rentabilidade de investimento citamos:

- Imprevisibilidade de receitas: O investidor muitas vezes depara-se com inadimplência de alguns clientes, ou da aceitação do produto pelo mercado, o que pode gerar uma deficiência no caixa do empreendimento e consequentemente problemas financeiros que podem prejudicar a empresa.
- Elevação dos custos previstos: Fatos como aumento dos preços de materiais ou mão de obra, deficiência na estimativa inicial dos custos do empreendimento, ou algum outro fator que distorça a previsão de custos, podem ocasionar a necessidade de um desembolso muito maior que o esperado pelo empreendedor. Sendo assim, a previsão dos custos é um elemento chave para reduzir o risco sobre o fracasso do projeto.
- Risco de um projeto de investimento: NETO, JUNIOR, AMORIM (2003) explica que risco e incerteza, embora ligados, são noções distintas; são ligados no sentido de que o risco de um projeto de investimento é a consequência da incerteza associada ao projeto; são distintos à medida que um projeto de investimento, com resultados incertos, somente é arriscado quando suscetível de apresentar resultados não desejados. Ou seja, é praticamente nula a possibilidade de investir em determinado projeto que não possua nenhum tipo de risco.

Após a apresentação destes elementos, surge o questionamento sobre a existência de alguma técnica para avaliação dos riscos e incertezas.

> "não é válido tentar pesquisar técnicas para predizer, porque, em processos nos quais se exige, constantemente, uma nova decisão, porque o seu sistema é instável, ou o ambiente sofre conturbações sem monitoramento, é a opção do decisor que vai responder pelo resultado e o mais que é possível é dar informação de conteúdo sólido, para que o resultado da decisão ganhe resistência, de sorte que o sistema se habilite a reagir à sua própria instabilidade e às conturbações do ambiente, mas este é o limite". (JUNIOR, 1993)

Ou seja, a tentativa de prever o surgimento desses riscos muitas vezes é falha, sendo válida a adoção de modelos analíticos coerentes e índices no estudo de viabilidade, capazes de auxiliar o decisor na tomada de decisões sobre as alternativas propostas, mas não capazes de desvendar o futuro.

## **5. CONCLUSÃO**

Através deste presente trabalho, procurou-se reafirmar a premissa que é de fundamental importância a realização de um prévio estudo de viabilidade econômica para empreendimentos na construção civil.

Os benefícios vão além do conhecimento sobre a existência de um retorno financeiro do empreendimento planejado ao empreendedor, já que através de um estudo de viabilidade é possível estimar o valor e a dimensão deste lucro.

Além disso, com o passar do tempo, o empreendedor passa a ter em mãos um histórico sobre obras e empreendimentos concluídos, uma poderosa ferramenta a ser utilizada ao surgir novas oportunidades de investimento, demonstrando assim, experiência e melhor entendimento do assunto.

Obviamente, a precisão dos resultados em um estudo de viabilidade é influenciada pelo comportamento do mercado diante a situações imprevisíveis, variável e diretamente proporcional às informações servidas de base nos cálculos e parâmetros, além do desempenho da mão de obra e/ou equipamentos utilizados na metodologia do estudo.

Entretanto, são essenciais para nortear o empreendedor sobre o caminho a ser seguido para alcançar o sucesso do projeto, ou até mesmo informar a necessidade de abortar o projeto em questão.

## **6. RECOMENDAÇÕES PARA FUTUROS TRABALHOS**

Para constante benefício do conhecimento sobre a engenharia econômica, sugerem-se após a exposição deste presente trabalho, estudos tais como:

- Comparações entre os resultados obtidos com o prévio estudo de viabilidade e a viabilidade real após conclusão do empreendimento;
- Avaliação de softwares auxiliares de estudos de viabilidade;
- Técnicas para aperfeiçoar os resultados esperados com a implantação de novos empreendimentos;
- Apresentação do estudo de caso de um empreendimento tipo comercial;
- Impacto do estudo de viabilidade nas construtoras e incorporadoras.

## **7. REFERÊNCIAS BIBLIOGRÁFICAS**

ABREU C.A.C; NETO J.P.B;HEINECK L.F.M; **Avaliação Econômica de Empreendimentos Imobiliários Residenciais: Uma análise comparativa**. Rio de Janeiro, 2008. 12 p.

ASSOCIAÇÃO BRASILEIRA DE NORMAS TÉCNICAS. **Avaliação de bens - Parte 1: Procedimentos gerais. NBR 14653-1**. Rio de Janeiro, 2001. 1 p.

ASSOCIAÇÃO BRASILEIRA DE NORMAS TÉCNICAS. **Avaliação de bens – Parte 4: Empreendimentos. NBR 14653-4**. Rio de Janeiro, 2002. 16 p.

ASSOCIAÇÃO BRASILEIRA DE NORMAS TÉCNICAS. **Informação e documentação – Trabalhos acadêmicos – Apresentação. NBR 14724**. Rio de Janeiro, 2002. 7 p.

BRITO, D.C.M., **A importância da engenharia de custos na construção civil: Planejamento, Orçamento e Controle**. Belo Horizonte, 2013. 65 p. CASAROTTO, N.; KOPITTKE, B.H. **Análise de Investimentos**. 8ª ed. São Paulo: Ed. Atlas, 1998.

CERQUEIRA L.M.; **Viabilidade Econômica de Empreendimentos Residenciais.** Belo Horizonte, 2009. 90 p.

GALESNE, A.; FENSTERSEIFER, J.; LAMB, R. **Decisões de Investimento da Empresa.** São Paulo: Ed. Atlas, 1999.

GOLDMAN, P., **Introdução ao Planejamento e Controle de custos na Construção Civil Brasileira**. 4ª ed. São Paulo: Ed. PINI Ltda., 2004. 176 p. GEHBAUER, F. **Planejamento e Gestão de Obras**. Curitiba: Editora CEFET – PR, 2002. 86 p.

IPEAD / UFMG, Fundação Instituto de Pesquisas Econômicas Administrativas e Contábeis de Minas Gerais. **Índice de Confiança do Consumidor de Belo Horizonte**. 2014, 3 p.

IPEAD / UFMG, Fundação Instituto de Pesquisas Econômicas Administrativas e Contábeis de Minas Gerais. **Pesquisa do Mercado imobiliário em Belo Horizonte: Construção e Comercialização**. 2014, 19 p.

IPEAD / UFMG, Fundação Instituto de Pesquisas Econômicas Administrativas e Contábeis de Minas Gerais. **Taxas de Juros Praticadas em Belo Horizonte**. 2014, 3 p.

JUNIOR, J.R.L. **Análise de Investimentos: Princípios e Técnicas para Empreendimentos do Setor da Construção Civil**. São Paulo, 1993. 36 p.

LEAL, C.E.S. **Análise de Viabilidade Técnica-Econômica.** Monografia. Universidade Anhembi Morumbi. São Paulo, 2007. 64 p.

LIMMER, C.V.; **Planejamento, Orçamento e Controle de Projetos e Obras.** Rio de Janeiro: JC, 1997. 225 p.

NETO J.A.L.C; JUNIOR J.V.B; AMORIM P.H.M; **Estudo de um modelo para Análise Prévia de Viabilidade Econômico-financeira de empreendimentos imobiliários em Salvador**. Salvador, 2003.47 p.

NICACIO, A.L., **Estudo de viabilidade econômico-financeira de incorporações imobiliárias**. Belo Horizonte, 2013. 62 p.

## **8. ANEXOS**

![](_page_52_Picture_1.jpeg)

**Anexo 1: Perspectiva da Fachada do Edifício A** 

**Anexo 2: Perspectiva Salão Gourmet** 

![](_page_53_Picture_1.jpeg)

**Anexo 3: Perspectiva Sala** 

![](_page_53_Picture_3.jpeg)

**Anexo 4: Perspectiva Quarto** 

![](_page_54_Picture_1.jpeg)

## **Anexo 5: Perspectiva Suíte**

![](_page_54_Picture_3.jpeg)

![](_page_55_Figure_0.jpeg)

## **Anexo 6: Planta Humanizada Térreo**

**Anexo 7: Planta Humanizada Pilotis (Área Comum)** 

![](_page_55_Picture_3.jpeg)

![](_page_56_Figure_0.jpeg)

## **Anexo 8: Planta Humanizada Garagem (N1)**

**Anexo 9: Planta Humanizada Garagem (N3)** A

![](_page_56_Picture_3.jpeg)

![](_page_57_Picture_0.jpeg)

## **Anexo 10: Planta Humanizada Pavimento Tipo**

**Anexo 11: Planta Humanizada Cobertura (N2)** 

![](_page_57_Figure_3.jpeg)